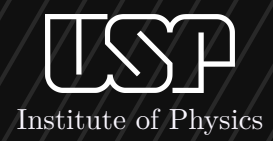

## **DreamLoop** *Memoria de trabajo*

Alberto Álvarez González

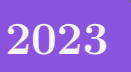

 $\blacktriangledown$ 

**DreamLoop . . . . . . . . . . . . . . . . . . . . . . [2](#page-1-0) Problemas encontrados . . . . . . . . . . . [3](#page-2-0)**

#### **Flujo de trabajo . . . . . . . . . . . . . . . . . . [3](#page-2-1) Conclusión Final. . . . . . . . . . . . . . . . . . [4](#page-3-0)**

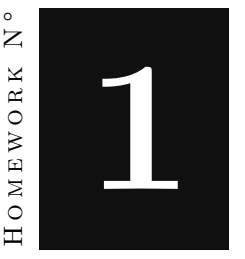

### **Memoria de proyecto - Alberto Álvarez González**

### **DreamLoop**

<span id="page-1-0"></span>La principales preguntas que surgen sobre este proyecto es : ¿Por qué 2D? y ¿Por qué Top-Down?. Pues bien respecto a estas dos cuestiones tenemos las siguientes respuestas. En cuánto a porque 2D, la idea surgió tras echar un vistazo rápido, a los posibles proyectos planteados por lo compañeros y al descubrir que la mayoría proponian un estilo de videojuego tipo 3D. Por lo tanto, por hacer algo diferente, decidí optar por esta alternativa.

Por otro lado, surge la posibilidad de diseñar un juego en 2D puro o probar algo que no habia hecho hasta ahora, y construir un videojuego con esta perspectiva Top-Down.

Finalmente me decanté por esta última, y es aquí dónde empieza a formarse la idea sobre este titulo (**DreamLoop**).

**DreamLoop** cuenta la historia de un chico el cúal no para de tener el mismo sueño recurrentemente y no consigue saber muy bien el por qué. En esta ocasión nosotros nos ponemos en la piel de este chico para adentrarnos en este sueño y tras superar varios desafíos encontrar la causa de este bucle continuo.

#### **Solution:** Top-Down

Se conoce como perspectiva top-down (perspectiva arriba-abajo), también conocida como vista ojo de ave, vista de pájaro, vista elevada o vista de helicóptero, a un ángulo de cámara utilizado en los videojuegos que muestra al jugador y al área circundante desde arriba. Se utiliza más comúnmente en los videojuegos de rol o de acción de 2D y en los juegos de construcción y administración, como Civilization y Railroad Tycoon. También se usa en algunas juegos de acción como las primeras versiones de Grand Theft Auto.

### **Problemas encontrados**

<span id="page-2-0"></span>Al principio pensaba que el proyecto me resultaría mucho más fácil de lo que resultó ser, debido a que existen gran cantidad de tutoriales y recursos para desarrollar videojuegos en 2D. No obstante, mi gran sorpresa vino cuando metemos la variable de Top-Down en esta ecuación. En cuánto a esto último, todo supuso un gran complicación y aumento de dificultad en este reto, ya que la mayoría de recursos de Sprites, Tiles y otros elementos utilizados en juegos 2D, estaban diseñados precisamente para eso: 2D Puro y no Top-Down View.

En este punto tuve que tomar una decisión muy importante: continuar esta idea principal hasta el final aun con la falta de recursos disponibles, o cambiar totalmente el proyecto y la primera idea del mismo y orientar todo hacia una nueva dirección. Finalmente decidí optar por la primera, para así enfrentarme a este nuevo reto y conseguir nuevos conocimientos en el desarrollo de este estilo de videojuegos.

En cuanto al desarrollo ya del proyecto en si, tuve las siguientes adversidades:

#### **1.-Extensa funcionalidad de los Sprites en Unity.**

En unity el uso de sprites puede llegar a ser muy complejo, ya que disponemos de : animaciones, Tiles, SpriteRenderers y muchas otras herramientas relacionadas con el uso de sprites. Una de las cosas que me pareció muy interesante es como un simple detalle como es el Pivot del sprite puede ser algo tan determinante a la hora de como se relaciona los Sprites con los diferentes elementos dentro del juego.

#### **2.-Falta de práctica en el desarrollo de videojuegos.**

Al no tener experiencia previa en el desarollo de videojuegos, al enfrentarme a este proyecto he tenido varias carencias para entender como funcionan los distitos elementos entre si, como estos se relacionan y en como utilizar todas las herramientas que Unity me ofrece para poder solventar todo esto.

#### **2.-Interacciones entre objetos y los scripts de los mismos.**

El como funcionan los GameObjects y los Scripts es algo que a primera vista puede parecer algo sencillo pero mientras he ido profundizado en como maneja Unity este tipo de objetos, he entendido la extensa funcionalidad que estos poseen y me ha supuesto una constante evolución de aprendizaje en este ámbito, el cuál se puede ir viendo reflejado en el código, como a pesar de que en un proyecto real esto no es conveniente, la forma de comunicación entre objetos y herramientas del proyecto ha ido mejorando considerablemente.

### **Flujo de trabajo**

<span id="page-2-1"></span>Al realizar el proyecto solo, la carga de trabajo ha sido bastante grande, ya que debido a que queria realizar un proyecto decente aunque estuviese solo, he tenido que ir trabajando constantemente para ir sacando adelante esta tarea.

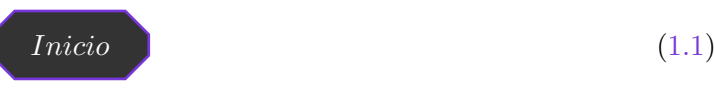

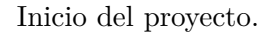

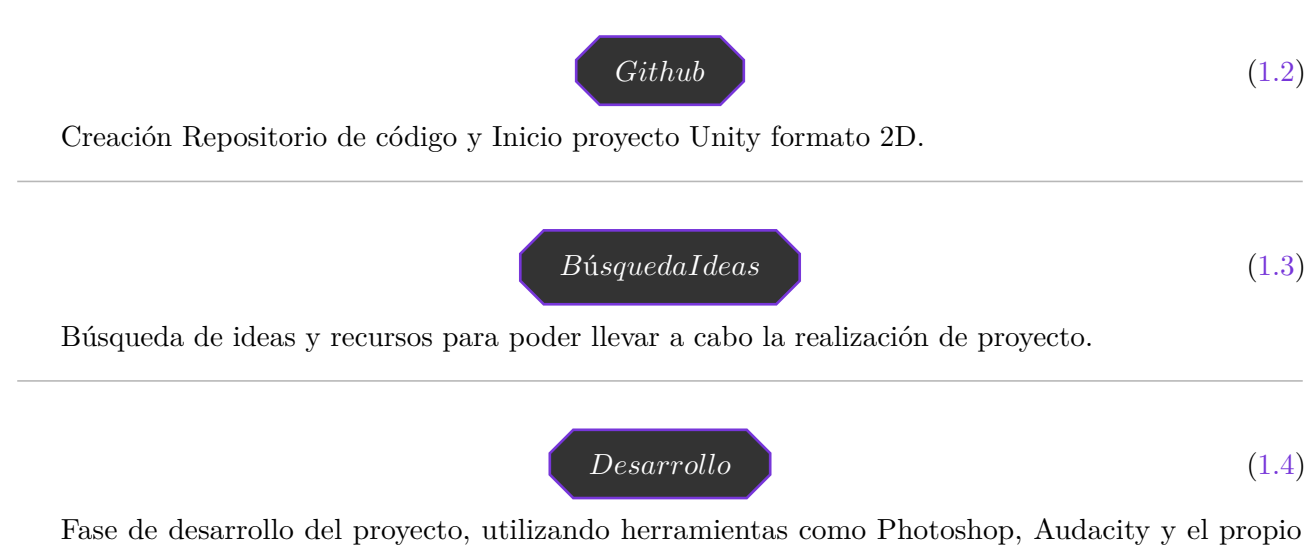

Unity. Se ha implementado la funcionalidad para poder jugar tanto en PC con teclado y ratón como con Gamepad y se ha adaptado todo para que esto funcione correctamente.

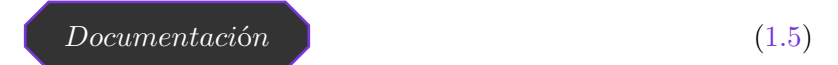

Fase de documentación del proyecto y pruebas para ver si todo ha sido implementado correctamente.

# **Conclusión Final** Para terminar me gustaría comentar unas reflexiones que he sacado de todo este proceso. • El desarrollo de videojuegos es un campo muy complejo, que requiere de muchas disciplinas distintas y de gran esfuerzo y cooperación.

- <span id="page-3-0"></span>• El calidez del código y tener un estilo homogéneo ayuda a el mantenimiento y la actualización del mismo y ayuda a que entendamos mejor como se relacionan todos los elementos.
- Me ha parecido una asignatura muy interesante y agradezco la flexibilidad y buena comunicación con el profesor de la misma. Ya que ayuda a que si en el caso de que no puedas llevar la asignatura de forma presencial, puedas superarla de forma prácticamente online.